# **NORMA Group SE**

Ordentliche Hauptversammlung am 2. Juni 2016

# Formular zur Stimmrechtsvertretung

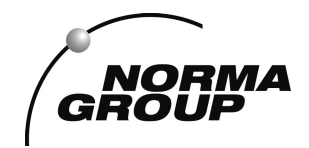

Dieses Formular schließt im Zweifel die Anmeldung zur Versammlung ein. Bitte beachten Sie die Hinweise auf der folgenden Seite.

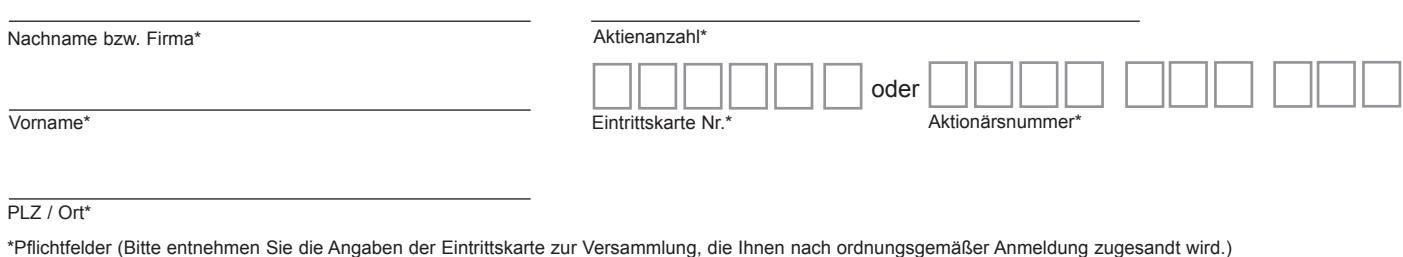

#### Briefwahl bzw. Vollmacht/Weisungen an Stimmrechtsvertreter der Gesellschaft

Ich/Wir übe(n) mein/unser Stimmrecht zur Versammlung der NORMA Group SE am 2. Juni 2016 per Briefwahl wie unten stehend aus bzw. bevollmächtige(n) Herrn Andreas Trösch, Maintal, und Frau Dana Feuerberg, Maintal, (Stimmrechtsvertreter der Gesellschaft) unter Offenlegung meines/unseres Namens jeweils einzeln und mit dem Recht zur Unterbevollmächtigung, das Stimmrecht wie unten stehend auszuüben.

Briefwahlstimmen bzw. Vollmacht/Weisungen werden widerrufen unter der Bedingung der persönlichen Teilnahme des Vollmachtgebers oder eines Vertreters des Aktionärs, der nicht Stimmrechtsvertreter der Gesellschaft ist, an der Versammlung.

| Ich/Wir bevollmächtige(n) Herrn Andreas Trösch, Maintal, und Frau Dana Feuerberg, Maintal, (Stimmrechtsvertreter der Gesellschaft) unter Offenlegung meines/ unseres Namens jeweils einzeln und mit dem Recht zur Unterbevollmächtigung das Stimmrecht wie markiert auszuüben.

Wenn Sie die Vollmacht nicht unterschreiben bzw. gem. § 126 BGB abschließen, aber gleichwohl eine Markierung der Tagesordnungspunkte vornehmen, üben Sie Ihr Stimmrecht per Briefwahl aus. Wenn Sie Ihre Stimmen per Briefwahl ausüben möchten, markieren Sie bitte nur die nachfolgenden Weisungen.

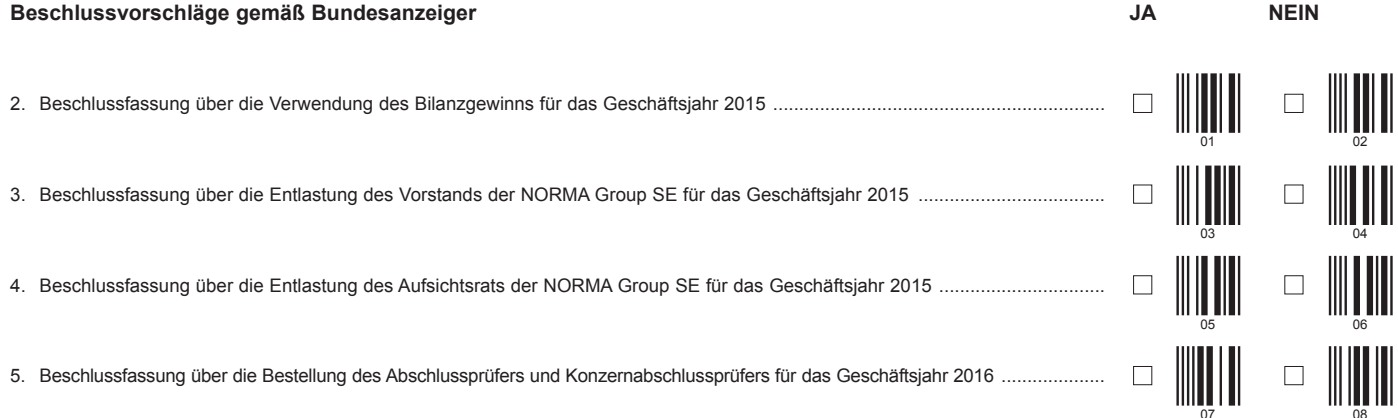

Unterschrift(en) bzw. Person des Erklärenden (lesbar)

## Vollmacht an einen Dritten

Ich/Wir bevollmächtige(n)

Nachname hzw Firma

Vorname

 $\overline{Ort}$ 

mich/uns in der oben genannten Versammlung unter Offenlegung meines/unseres Namens zu vertreten. Die Vollmacht umfasst den Widerruf anderweitig erteilter Vollmachten und die Ausübung sämtlicher versammlungsbezogener Rechte einschließlich der Erteilung einer Untervollmacht. Sie wird widerrufen unter der Bedingung der persönlichen Teilnahme des Vollmachtgebers an der Versammlung.

# **Hinweise**

# **Hinweise zu diesem Formular**

Im Rahmen des Einladungsversands wird Ihnen, sofern Sie im Aktienregister der Gesellschaft eingetragen sind, ein personalisiertes Anmeldeformular zugesandt. Nach Anmeldung wird/werden Ihnen eine/mehrere Eintrittskarte/n zugesandt. Beide Unterlagen können Sie zur Erteilung von Vollmachten verwenden. Sollten Sie trotzdem dieses Formular verwenden wollen, füllen Sie es bitte vollständig und leserlich aus. Die erforderlichen Angaben zur Person des/r Erklärenden entnehmen Sie bitte den Ihnen übersandten Unterlagen.

Dieses oder eines der oben genannten Formulare ist nicht zwingend. Sie können auch eine sonstige Erklärung in Textform verwenden.

## **Zuordnung**

Dieses Formular kann nur dann berücksichtigt werden, wenn es eindeutig zugeordnet werden kann. Sofern eine Zuordnung aufgrund unvollständiger bzw. unleserlicher Angaben auf diesem Formular nicht möglich sein sollte, kann das Stimmrecht durch Stimmrechtsvertreter der Gesellschaft bzw. das Teilnahme- und Stimmrecht durch Sie oder einen Bevollmächtigten nicht ausgeübt werden.

### **Anmeldung zur Versammlung**

Sie können nur dann an der Versammlung teilnehmen bzw. das Stimmrecht ausüben, wenn Sie sich ordnungsgemäß angemeldet haben. Die Anmeldung muss bis spätestens **26. Mai 2016, 24:00 Uhr (MESZ)** unter folgender Adresse zugehen:

#### **NORMA Group SE**

**c/o Computershare Operations Center 80249 München Telefax: +49 89 30903-74675**

**E-Mail: anmeldestelle@computershare.de**

Wenn Sie im Aktienregister der Gesellschaft eingetragen sind, wird Ihnen ein Anmeldeformular zur Versammlung zugesandt.

#### **Persönliche Teilnahme an der Versammlung oder Vertretung durch einen Dritten**

Sie oder ein von Ihnen bevollmächtigter Dritter kann persönlich an der Versammlung teilnehmen, sofern Sie die ordnungsgemäße Anmeldung zur Versammlung vorgenommen haben.

Wenn Sie einen Dritten bevollmächtigen möchten, können Sie hierzu dieses Formular oder das Anmeldeformular oder die Eintrittskarte mit dem abgedruckten Formular zur Bevollmächtigung eines Dritten verwenden. Übergeben Sie bitte die übersandte Eintrittskarte mit diesem unter Vollmacht an einen Dritten ausgefüllten Formular an Ihren Bevollmächtigten. Sie können auch die Eintrittskarte Ihrem Bevollmächtigten übergeben und die Vollmacht bzw. deren Nachweis an die unten genannte Adresse übermitteln. Oder Sie bestellen die Eintrittskarte bereits mit der Bevollmächtigung auf einen Dritten. Bitte weisen Sie dabei Ihren Bevollmächtigten ausdrücklich auf diesen Sachverhalt hin.

## **Briefwahl bzw. Vollmacht/Weisungen an Stimmrechtsvertreter der Gesellschaft**

Wenn Sie nicht selbst an der Versammlung teilnehmen und auch keinen Dritten bevollmächtigen, können Sie mit diesem Formular Ihr Stimmrecht per Briefwahl ausüben oder durch Stimmrechtsvertreter der Gesellschaft ausüben lassen. Voraussetzung ist stets die ordnungsgemäße Anmeldung zur Versammlung. Bitte erteilen Sie zu allen Beschlussvorschlägen eine Stimmvorgabe. Kreuzen Sie bitte bei Zustimmung das JA-Feld und bei Ablehnung das NEIN-Feld an. Wenn Sie keine Markierung vornehmen, wird dies als Enthaltung, Doppelmarkierungen werden als ungültig gewertet. Sollte es unter einem Tagesordnungspunkt zu Einzelabstimmungen über zusammengefasste Beschlussvorschläge kommen, so gilt Ihre Stimmvorgabe jeweils entsprechend für die einzelnen Beschlussvorschläge. Soweit gewünscht, können Sie die Vollmacht/Weisungen an Stimmrechtsvertreter der Gesellschaft unterzeichnen oder die Person des Erklärenden einfügen.

Briefwahlstimmen oder Vollmacht/Weisungen an Stimmrechtsvertreter der Gesellschaft sowie eventuelle Änderungen oder Widerrufe bitten wir bis spätestens **31. Mai 2016, 24:00 Uhr (MESZ)** zu übermitteln an:

**NORMA Group SE c/o Computershare Operations Center 80249 München**

**Telefax: +49 89 30903-74675**

#### **E-Mail: normagroup-hv2016@computershare.de**

Wenn Briefwahlstimmen oder Vollmacht/Weisungen eingehen, werden Briefwahlstimmen als vorrangig betrachtet. Wenn darüber hinaus auf unterschiedlichen Übermittlungswegen voneinander abweichende Erklärungen eingehen und nicht erkennbar ist, welche zuletzt abgegeben wurde, werden diese in folgender Reihenfolge berücksichtigt: 1. per E-Mail, 2. per Telefax und 3. in Papierform.

Sie können als Briefwähler Ihre über das Stimmrecht hinausgehenden Teilnahmerechte, wie das Stellen von Anträgen oder Fragen oder die Abgabe von Erklärungen, nicht ausüben. Stimmrechtsvertreter der Gesellschaft können ausschließlich weisungsgebunden das Stimmrecht für Sie ausüben. Hierüber hinausgehende Aufträge werden Stimmrechtsvertreter der Gesellschaft nicht ausführen. Sofern Sie die Ausübung Ihrer Teilnahmerechte über den beschriebenen Rahmen hinaus wünschen, müssen Sie selbst an der Versammlung teilnehmen oder einen Dritten hierzu bevollmächtigen.

Auch nach Abstimmung per Briefwahl oder Erteilung von Vollmacht/Weisungen sind Sie zur persönlichen Teilnahme an der Versammlung berechtigt. Briefwahlstimmen oder Vollmacht/Weisungen werden widerrufen unter der Bedingung der persönlichen Teilnahme durch Sie oder Ihren Vertreter an der Versammlung.

Zugänglich zu machende Anträge bzw. Wahlvorschläge von Aktionären (Gegenanträge) können Sie im Internet einsehen unter:

http://investors.normagroup.com/hv

Einem Gegenantrag, der ausschließlich auf die Ablehnung eines Beschlussvorschlags gerichtet ist, können Sie sich anschließen, indem Sie gegen den Verwaltungsvorschlag votieren. Per Briefwahl oder Vollmacht/Weisungen kann nicht über weitergehende Anträge, wie inhaltliche Gegenanträge oder Verfahrensanträge, abgestimmt werden.